*Ильичев Владимир Юрьевич, к.т.н., доцент кафедр «Системы обработки информации», «Тепловые двигатели и гидромашины», Калужский филиал ФГОУ ВО МГТУ им. Н.Э. Баумана (национальный исследовательский университет), г. Калуга, Россия Герасимова Наталья Сергеевна, к.т.н., доцент кафедры «Биотехнические системы и технологии», Калужский филиал ФГОУ ВО «Московский государственный технический университет имени Н.Э. Баумана (национальный исследовательский университет), г. Калуга, Россия*

# **МОДЕЛИРОВАНИЕ РАБОТЫ ГИДРАВЛИЧЕСКОЙ ТУРБИНЫ В ПРОГРАММЕ SIMINTECH**

**Аннотация:** Авторы описывают исследования, посвященные созданию методики работы с гидротурбинными установками. В качестве инструмента исследования используется современная отечественная система имитационного динамического моделирования процессов SimInTech. Подробно разобрана полная методика моделирования; на демонстрационном примере схемы с гидравлической турбиной показано её конструирование, а также некоторые её характеристики, которые можно получить с помощью системы SimInTech. Изучено изменение расхода воды через гидравлическую систему турбины при её выходе на номинальную мощность при нулевой нагрузке с течением времени. По результатам работы сделаны выводы, а также приведены возможные пути её дальнейшего использования в других целях, кроме описанной.

**Ключевые слова:** имитационное моделирование, теплофизические свойства, гидротурбинная система, SimInTech, подпитка, характеристика номинальной мощности.

**Annotation:** The authors describe studies devoted to the creation of a

methodology for working with hydraulic turbine plants. The modern domestic system of simulation dynamic modeling of SimInTech processes is used as a research tool. The complete modeling methodology has been analyzed in detail; a demonstration example of a circuit with a hydraulic turbine shows its design, as well as some of its characteristics, which can be obtained using the SimInTech system. The change in the flow rate of water through the hydraulic system of the turbine at its output to the rated power at zero load over time has been studied. Based on the results of the work, conclusions were made, as well as possible ways of its further use for other purposes than the described one.

**Keywords:** simulation, thermophysical properties, hydraulic turbine system, SimInTech, makeup, rated power characteristic.

#### **Введение**

Имитационное моделирование применяется как правило для симуляции динамики (зависимости значений параметров работы систем разных типов от времени) [1]. Это могут быть механические, системные (электрические), сигнальные, логические устройства, а также многие другие [2].

В последнее время для реализации имитационного моделирование всё чаще используется свободно распространяемое программное обеспечение SimInTech для операционных систем Windows [3] и Linux, созданное с помощью отечественных методик. Чаще всего применяются такие модули как статика [4], механика, нечёткая логика, электроприводы, баллистика, динамика, гидро- и пневмосистемы, цифровая связь, обработка сигналов, антенны, теплогидравлика, просмотр параметров, точки контроля, визуализации, маски, турбонасосные агрегаты, электромашины, гидроавтоматика, надёжность, форматы ГОСТ, видеообработка, такие новейшие модули как Arduino [5], нейронные сети, и многие другие.

Как видим, области применения SimInTech очень широки, хотя изначально данный программный комплекс разрабатывался для разработки математических моделей, алгоритмов управления, интерфейсов управления и генерации

автоматического кода для контроллеров управления и графических дисплеев [6]. Теперь же SimInTech предназначен для исследования и анализа нестационарных (динамических) процессов в огромном количестве объектов управления (и не только в них).

SimInTech способен помочь как при конструировании относительно простых технических систем (например, электрический RLC-контур), так и очень сложных схем, содержащих основное и вспомогательное оборудование (например, паротурбинных установок, состоящих из парогенераторов, турбин, электрогенераторов, конденсаторов пара, подогревателей, деаэраторов, маслобаков, множества насосов и прочего оборудования, в том числе и объектов управления этим оборудованием, в свою очередь состоящих из пневматических установок компрессоров, минитурбин, сервомоторов, золотников, электрогидравлических преобразователей). Таким образом, мы видим универсальность применения комплекса SimInTech, что указывает на целесообразность его изучения.

Данная статья посвящена разработанной авторами методике проектирования и анализа работы часто применяемых гидравлических турбин с наличием соответствующей обвязки в программном комплексе SimInTech.

#### **Материал и методы исследования**

Рассмотрим разработку схемы подключения данного вида турбин в пределах программного комплекса SimInTech.

Минимально, с целью получения характеристики выбранной турбины, необходимо составить систему (рис. 1), состоящую из нескольких элементов (на схеме они подключены последовательно): подпитка [7] (в данном демонстрационном примере примем её равной 61 кг/с), два внутренних узла, между которыми расположен канал, ступень турбины [8] с привязанным к ней каналом, два наружных узла с гидравлической связью и графическое условие, показывающее на истечение жидкости в условия, соответствующие атмосферным (р =  $10^5$  Па и Т =  $20$  °C). Целью работы является получение динамической характеристики [9] гидравлической турбины на каком-либо

## режиме работы.

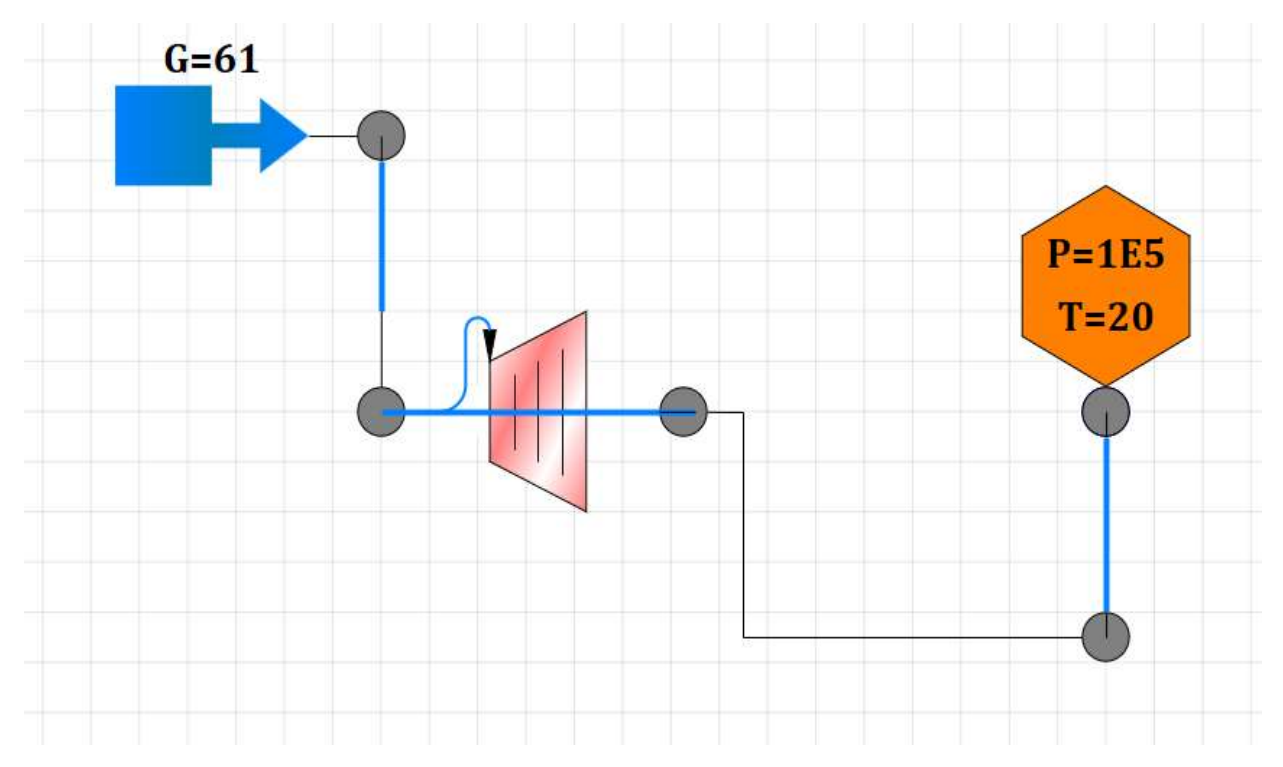

Рис. 1. Схема подключения гидравлической турбины, изображённая в программе SimInTech

Описанные выше элементы можно подключить совершенно разными способами. Но единственно правильным является способ, указанный на рис. 1 в описанном порядке следования элементов гидротурбинной схемы.

Следующим этапом исследования является изучение параметров гидротурбины, так как для разных параметров [10] будут получаться разные характеристики исследования. Параметры используемой в схеме гидравлической турбины можно получить, наведя на неё «мышкой» и выбрав в правом меню пункт «Свойства объекта» (рис. 2). При этом на экран компьютера будет выведена картина, соответствующая рис. 3.

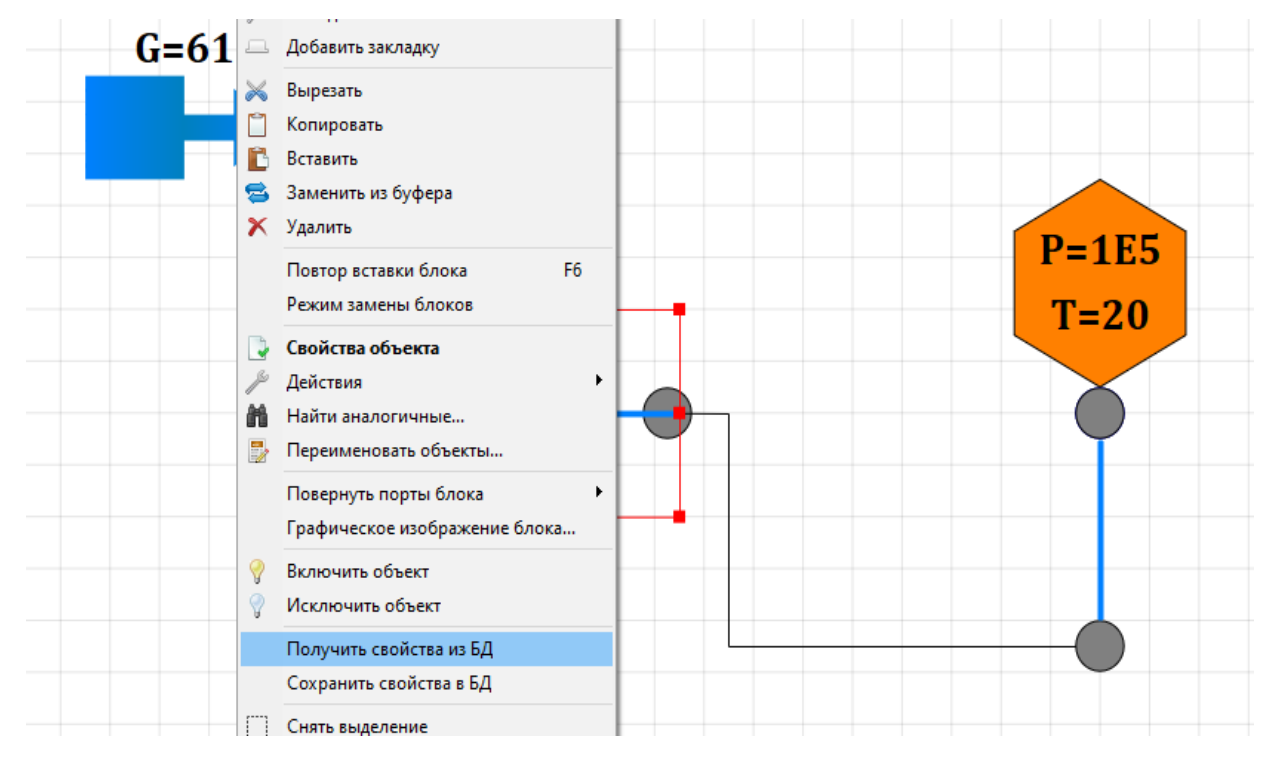

Рис. 2. Выбор свойств исследуемого объекта (гидравлической турбины)

Как видно из данного рисунка, при выводе в данном процессе основных параметров гидротурбины (рис. 3), всем им присваиваются номера, имена, расшифровывается основное их назначение, тип данных (необходимый при составлении скриптов на языке SimInTech [11]), формула расчёта (в случае её наличия) или значение (в случае «жёсткого» значения в программе), а также способ рачёта (формула или константа).

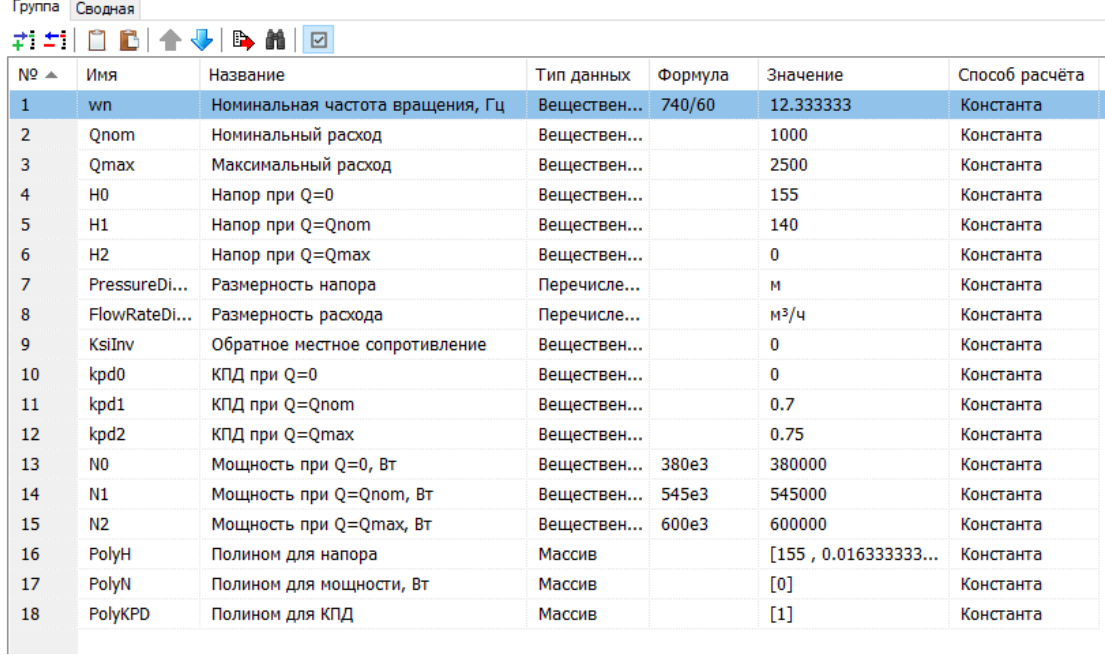

Рис. 3 пригодится нам для верификации расчёта составленной схемы гидравлической турбины.

Произведём теперь верификацию составленной в программе SimInTech гидротурбины. Для этого надо вначале в меню «Расчёт» установить вначале такие значение, как начальное время расчёта, с, конечное время расчёта, с, минимальный шаг интегрирования, с (пусть в нашем расчёте они будут равны 0, 10, 0.001).

## **Пример расчёта**

Произведём теперь расчёт составленной гидротурбинной системы с данными параметрами. Результат расчёта представлен на рис. 4.

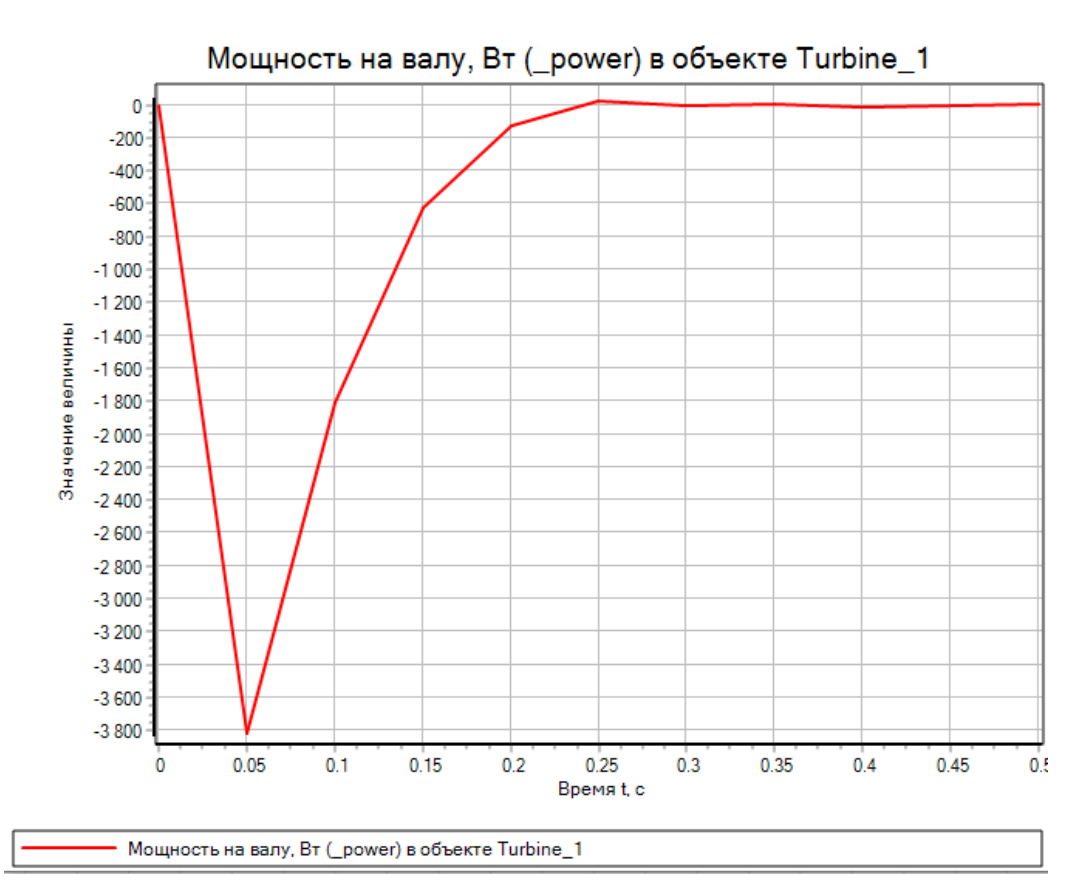

Рис. 4. Расчёт параметров составленной гидротурбинной системы

По оси абсцисс отложена ось времени, с, а по оси ординат – мощность гидравлической турбины при нулевой её нагрузке. Видим, что номинальная её

мощность (указанная и на рис. 3) устанавливается очень быстро, за 0.05 с. В дальнейшем мощность возрастает и достигает максимального значения за 0.25 с. Этот промежуток времени принято называть выходом турбины на номинальную мощность (продолжительностью переходного процесса).

Далее, при возрастании нагрузки мощность гидротурбинной установки будет уменьшаться – данный процесс также можно смоделировать, добавив на вал турбины нагрузочный элемент (например, блок из меню «электромашины» или «гидро- и пневмосистемы»).

Таким образом, был смоделирован переходной (динамический) процесс выхода гидравлической турбины на номинальную мощность при нулевой нагрузке.

Подобным же путём производится любое имитационное (динамическое) моделирование с помощью программы SimInTech. При этом заметно, что данный процесс отличается наглядностью и простотой. По многочисленным вариантам имитационного моделирования различных систем в сравнении с аналитическим расчётом можно отметить точность расчётов, только возрастающую с течением времени. Это достигается с помощью новейших методов вычислений, реализованных в российской системе SimInTech. Эта система также является бесплатной для использования для отечественных учебных заведений, не имеющей никаких ограничений.

По результатам описанного в статье исследования динамики протекания процессов в гидротурбинной системе, можно сделать следующие выводы:

1. Разобрана последовательность применения методик создания и изучения имитационного моделирования процессов, происходящих в гидротурбинных схемах [12].

2. Верифицировано применение такой методики на одной из гидротурбинных систем.

3. Рассмотрена (в том числе путём визуализирования) одна из динамических характеристик изученной гидротурбинной системы – переходной (динамический) процесс выхода гидравлической турбины на номинальную

мощность при нулевой нагрузке;

4. Можно сделать вывод, полностью приведён один из применённых авторами примеров использования имитационного метода в программном обеспечении SimInTech при изучении характеристик гидротурбинной установки.

Разработанный в статье метод моделирования и анализа работы технической установки, можно применить с таким же успехом для составления и изучения схем имитации работы установок и систем другого типа, в том числе самых сложных (например, используемых в теории надёжности [12]).

### **Библиографический список:**

1. Бакаева О.А. [Программирование в имитационном моделировании и](https://www.elibrary.ru/item.asp?id=29031432)  [имитационных играх.](https://www.elibrary.ru/item.asp?id=29031432) // В сборнике: Фундаментальные научные исследования: теоретические и практические аспекты. Сборник материалов III Международной научно-практической конференции. 2017. С. 191-193.

2. Кравцов Е.В., Сенюков Г.А., Сидоренко И.А. [Имитация сигнальных](https://www.elibrary.ru/item.asp?id=23842019)  [характеристик специальных электронных устройств перехвата информации для](https://www.elibrary.ru/item.asp?id=23842019)  [подготовки специалистов в области информационной безопасности.](https://www.elibrary.ru/item.asp?id=23842019) // В сборнике: Фундаментальные проблемы системной безопасности. Материалы II школы-семинара молодых ученых. 2015. С. 86-91.

3. Ilichev V.Y., Zhinov A.A., Shevelev D.V. [Method of harmonic analysis of](https://www.elibrary.ru/item.asp?id=52452287)  [circumferential irregularity of steam flow downstream the turbine rotary diaphragm.](https://www.elibrary.ru/item.asp?id=52452287) // [International Research Journal.](https://www.elibrary.ru/contents.asp?id=52451998) 2023. № 4 [\(130\).](https://www.elibrary.ru/contents.asp?id=52451998&selid=52452287)

4. Ильичев В.Ю. [Параметрическое проектирование элементов](https://www.elibrary.ru/item.asp?id=46612065)  [энергоустановок с использованием библиотеки ZenCAD.](https://www.elibrary.ru/item.asp?id=46612065) // В книге: Энергетика. Экология. Энергосбережение. Тезисы докладов международной научнопрактической конференции. 2021. С. 121-122.

5. Ильичев В.Ю., Шевелев Д.В., Назаров Е.С. [Создание системы измерений](https://www.elibrary.ru/item.asp?id=46625072)  [теплофизических параметров на основе аппаратных и программных средств](https://www.elibrary.ru/item.asp?id=46625072)  [Arduino.](https://www.elibrary.ru/item.asp?id=46625072) // [Системный администратор.](https://www.elibrary.ru/contents.asp?id=46625057) 2021. № 9 [\(226\).](https://www.elibrary.ru/contents.asp?id=46625057&selid=46625072) С. 82-85.

6. Максимов Н.М., Корнякова О.Ю., Головань И.Н. [Сравнительный анализ](https://www.elibrary.ru/item.asp?id=47248639) 

[асинхронного электродвигателя и его математической модели в программном](https://www.elibrary.ru/item.asp?id=47248639)  [пакете SimInTech.](https://www.elibrary.ru/item.asp?id=47248639) // [Актуальные научные исследования в современном мире.](https://www.elibrary.ru/contents.asp?id=47248625) 2021. № [10-10](https://www.elibrary.ru/contents.asp?id=47248625&selid=47248639) (78). С. 65-68.

7. Васина М.В., Голыш А.С., Трофименко К.В. [Методы очистки воды на](https://www.elibrary.ru/item.asp?id=46421195)  [этапе водоподготовки для подпитки котлов и собственных технологических](https://www.elibrary.ru/item.asp?id=46421195)  [нужд на](https://www.elibrary.ru/item.asp?id=46421195) ТЭЦ. // [Актуальные вопросы энергетики.](https://www.elibrary.ru/contents.asp?id=46421176) 2021. Т. 3. [№](https://www.elibrary.ru/contents.asp?id=46421176&selid=46421195) 1. С. 99-103.

8. Ильичев В.Ю. [Использование библиотеки](https://www.elibrary.ru/item.asp?id=46191241) ZenCAD языка Python для [разработки универсальной методики создания объемных изделий.](https://www.elibrary.ru/item.asp?id=46191241) // [Системный](https://www.elibrary.ru/contents.asp?id=46191229)  [администратор.](https://www.elibrary.ru/contents.asp?id=46191229) 2021. № 6 [\(223\).](https://www.elibrary.ru/contents.asp?id=46191229&selid=46191241) С. 82-85.

9. Ilyichev V.Yu. [Development of a program for Lorentz attractor research and](https://www.elibrary.ru/item.asp?id=45629260)  [its use.](https://www.elibrary.ru/item.asp?id=45629260) // [The Complex Systems.](https://www.elibrary.ru/contents.asp?id=45629255) 2021. № 1 [\(11\).](https://www.elibrary.ru/contents.asp?id=45629255&selid=45629260) С. 58-64.

10. Ильичев В.Ю., Юрик Е.А. [Обработка статистических данных методом](https://www.elibrary.ru/item.asp?id=44149776)  [глубокого обучения с использованием модуля Keras.](https://www.elibrary.ru/item.asp?id=44149776) // [Научное обозрение.](https://www.elibrary.ru/contents.asp?id=44149773)  [Технические науки.](https://www.elibrary.ru/contents.asp?id=44149773) 2020. [№](https://www.elibrary.ru/contents.asp?id=44149773&selid=44149776) 5. С. 16-20.

11. Shchekaturov A.M., Timofeev K.A., Kozlov O.S. [Method to develop](https://www.elibrary.ru/item.asp?id=25064316)  functional software for npp [apcs using model-oriented approach in SimInTech.](https://www.elibrary.ru/item.asp?id=25064316) // [Университетский](https://www.elibrary.ru/contents.asp?id=34192116) научный журнал. 2015. № [15.](https://www.elibrary.ru/contents.asp?id=34192116&selid=25064316) С. 80-87.

12 Шлемензон К.Т., Павлов П.Г. [Гидротурбинный привод насосов в](https://www.elibrary.ru/item.asp?id=17950993)  [энергоустановках ТЭС и](https://www.elibrary.ru/item.asp?id=17950993) АЭС. // [Надежность и безопасность энергетики.](https://www.elibrary.ru/contents.asp?id=33747308) 2012. № 3 [\(18\).](https://www.elibrary.ru/contents.asp?id=33747308&selid=17950993) С. 31-34.